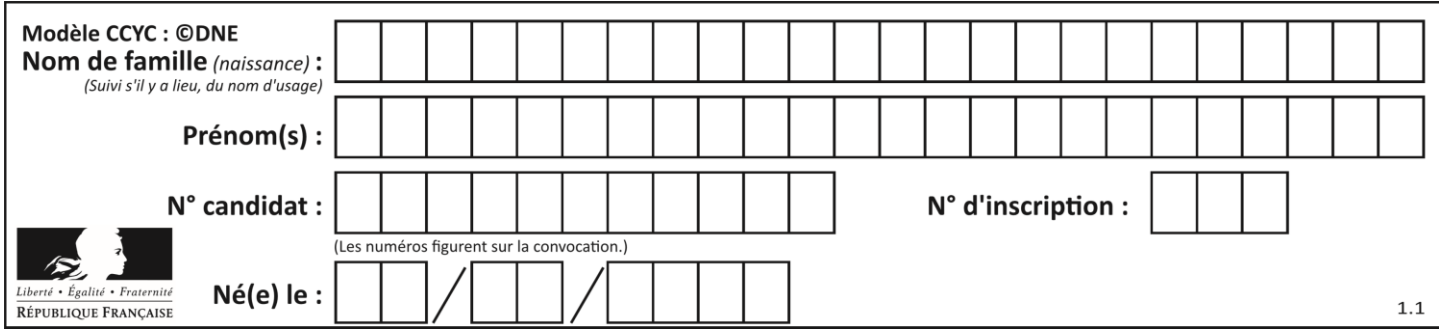

# **ÉVALUATION**

**VOIE :** ☒ Générale ☐ Technologique ☐ Toutes voies (LV)

**ENSEIGNEMENT : physique-chimie**

**DURÉE DE L'ÉPREUVE :** 2 h

**CLASSE :** Première

**CALCULATRICE AUTORISÉE :** ☒Oui ☐ Non

☐ Ce sujet contient des parties à rendre par le candidat avec sa copie. De ce fait, il ne peut être dupliqué et doit être imprimé pour chaque candidat afin d'assurer ensuite sa bonne numérisation.

**Nombre total de pages** : 8

# **PARTIE A**

#### **Valorisation de la biomasse (10 points)**

Les « biocarburants » sont des carburants obtenus à partir de la biomasse (matière première d'origine végétale, animale ou issue de déchets). Mélangés avec les carburants traditionnels, leur utilisation dans le secteur des transports a pour but de répondre à cinq enjeux essentiels :

- réduire les émissions de gaz à effet de serre,
- anticiper l'épuisement des réserves mondiales de pétrole,
- réduire la dépendance énergétique pétrolière,
- offrir un débouché supplémentaire aux filières agricoles,
- créer une filière de valorisation des déchets.

Il existe actuellement deux filières principales :

- La filière éthanol, pour les véhicules essence,
- La filière huile et dérivés pour les véhicules diesel.

*D'après<https://www.ecologique-solidaire.gouv.fr/biocarburants>*

Ce sujet s'intéresse à la valorisation de la biomasse sous la forme de biocarburant en étudiant une des filières de valorisation des déchets générés par la synthèse de biodiésel et en comparant la combustion d'une essence classique et de bioéthanol.

#### **Données** :

Masses molaires moléculaires : Glycérol  $M = 92,09$  g.mol<sup>-1</sup> 1,2,3-triméthoxypropane  $M = 134,2$  g.mol<sup>-1</sup>

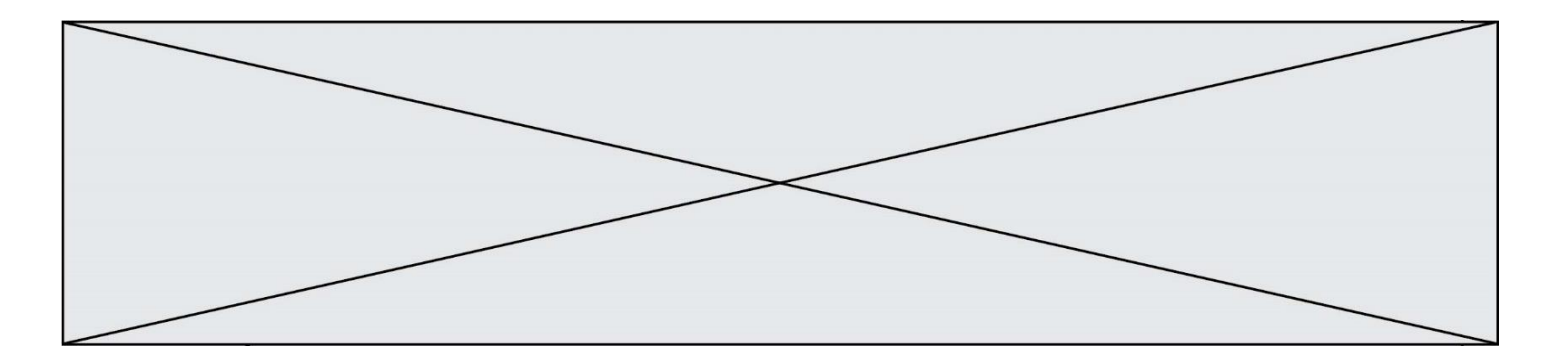

Table de données spectroscopiques Infrarouge

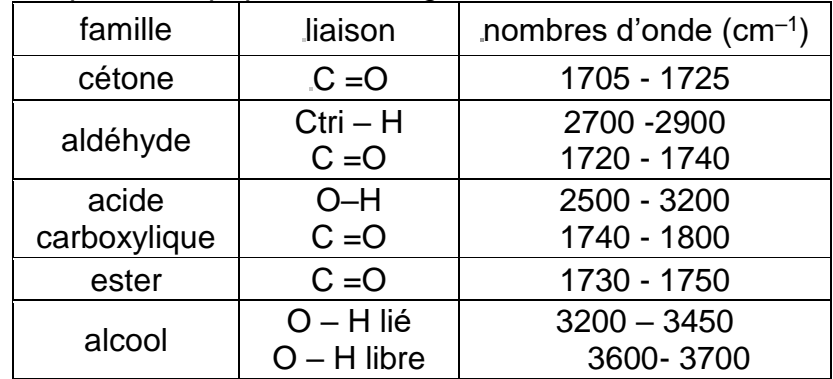

# **1. Valorisation du glycérol**

Les biodiesels sont obtenus à partir d'huile végétale ou animale subissant une transformation chimique appelée transestérification, modélisée par une réaction, dont l'équation figure cidessous, entre les triglycérides contenus dans les matières grasses et le méthanol. Les groupes alkyles comportant de longues chaînes carbonées sont notés R.

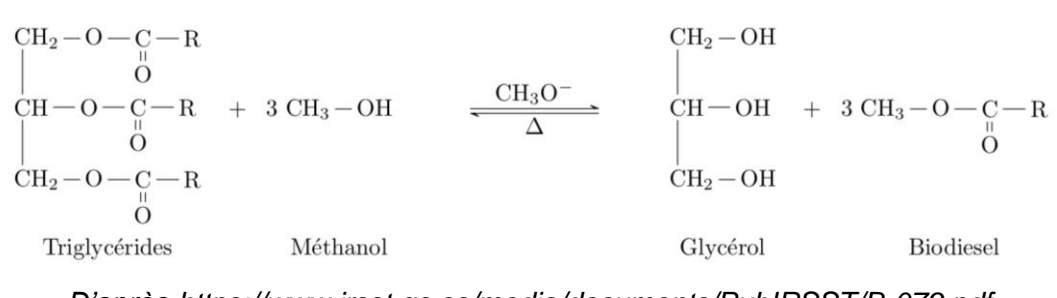

*D'après https://www.irsst.qc.ca/media/documents/PubIRSST/B-079.pdf*

- **1.1** Justifier le nom de l'alcool réagissant avec les triglycérides.
- **1.2** La transestérification étant une transformation totale, quelle doit être la relation entre les quantités de matière de triglycérides et de méthanol introduits pour que les triglycérides soient entièrement transformés en biodiesel ?

Les normes européennes imposent une utilisation croissante de biocarburants dans le secteur des transports. Des voies pour la valorisation du glycérol, produit secondaire de la réaction, sont donc activement recherchées par les chimistes. Celui-ci est déjà utilisé dans de nombreux domaines industriels : médicaments, cosmétiques ou alimentation, par exemple. Parmi les voies de valorisation du glycérol, la conversion en acroléine et surtout en acide acrylique sont particulièrement prometteuses.

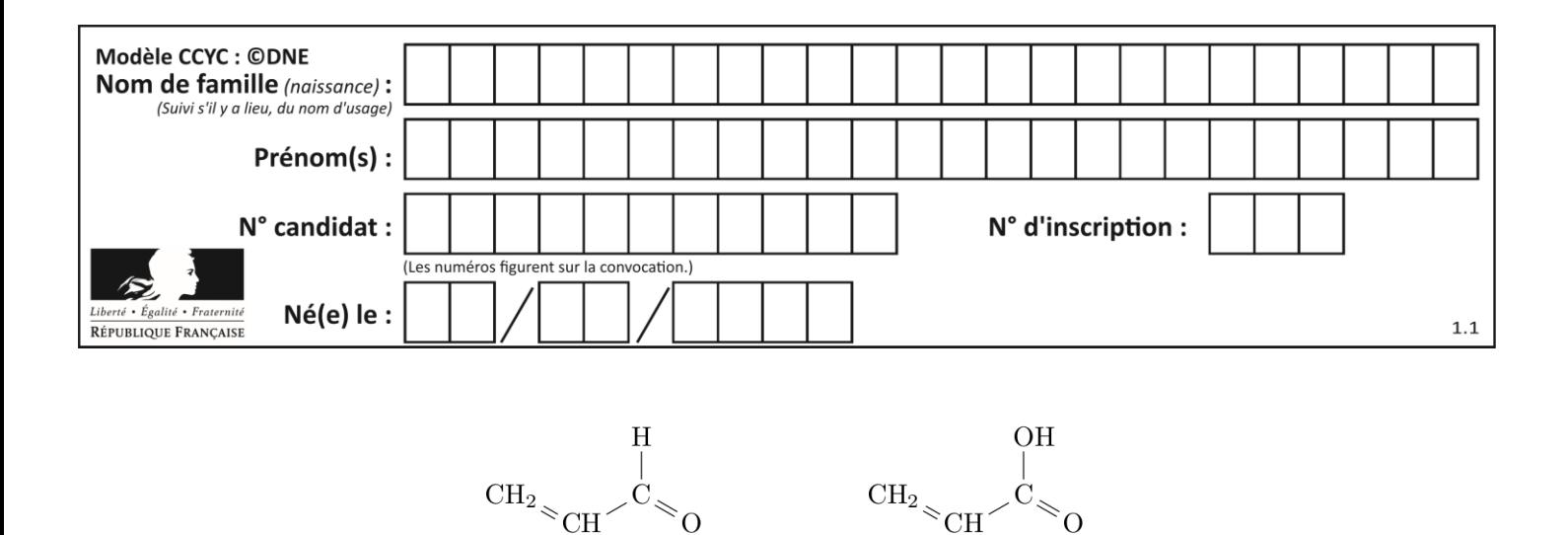

Acroléine

Acide acrylique

**1.3.**Reproduire les

formules semi-développées de l'acroléine et de l'acide acrylique sur votre copie et entourer les groupes caractéristiques. Nommer la famille de composés associée à chaque groupe.

- **1.4.**Montrer que la transformation du glycérol en acroléine peut être modélisée par une réaction de déshydratation.
- **1.5.**Montrer que lors de la transformation de l'acroléine en acide acrylique, l'acroléine subit une oxydation. Une demi-équation électronique est attendue.

#### **2. Étude de la combustion d'un biocarburant**

Depuis 2010, la quasi-totalité des stations essences aux États-Unis proposent une essence sans plomb contenant 10% de bioéthanol ; c'est aussi le cas en Europe avec le SP95-E10 Un carburant encore plus riche en éthanol, le E85, contenant 65 à 85% d'éthanol issu de la culture de la canne à sucre, de la betterave ou du maïs par exemple, déjà largement utilisé au Brésil, commence à se répandre aussi en Europe et aux États-Unis. Cependant, le moteur, pour accepter ce type de carburant, nécessite un réglage de l'avance à l'allumage et du débit des injecteurs *car le volume de carburant à injecter est supérieur à celui d'un carburant classique pour une même quantité d'air*.

> *D'après Markov, Sergei. (2012). Biofuels and Synthetic Fuels. https://fr.wikipedia.org/wiki/E85\_(carburant)*

L'essence sans plomb 95 est modélisée par du 2,2,4-triméthylpentane pur de masse molaire *M*1 = 114 g.mol<sup>-1</sup> et de masse volumique  $\rho_1 = 690 g$ . L<sup>−1</sup>et le E85 par de l'éthanol pur de masse molaire  $M_2$  = 46 g.mol<sup>-1</sup> et de masse volumique  $\rho_2 = 789 g$ .  $L^{-1}$ .

$$
\begin{array}{ccccc} & {\rm CH}_{3} & {\rm CH}_{3} & {\rm CH}_{3} \\ & \circ & \circ & {\rm CH}_{3} \\ & {\rm CH}_{3} & {\rm CH}_{2} & {\rm CH}_{3} & {\rm CH}_{3} & {\rm CH}_{2} \\ \end{array} \qquad {\rm CH}_{3} & {\rm CH}_{3} & {\rm CH}_{2} \\ \bullet {\rm CH}_{3} & {\rm CH}_{3} & {\rm CH}_{3} \\ \end{array}
$$

 $2, 2, 4 - \text{triméthylpentane}$ 

éthanol

**G1SPHCH02717**

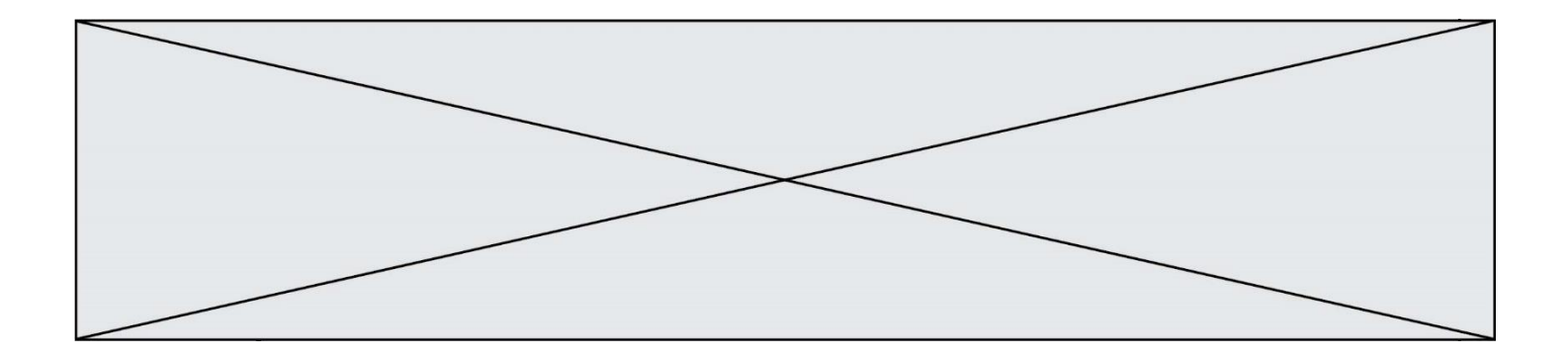

La combustion du 2,2,4-triméthylpentane dans le dioxygène est modélisée par la réaction d'équation écrite ci-dessous. C'est une transformation totale.

Le programme python reproduit ci-dessous permet de calculer et d'afficher l'état final du système et l'avancement final de la réaction de combustion de 2,0 moles de 2,2,4 triméthylpentane avec 5,0 moles de dioxygène.

```
1
2
3
4
5
6
7
8
9
10
11
12
13
14
15
16
17
18
19
20
21
22
    especes = ["2,2,4-trimethylpentane","O2","CO2","H2O"]
   coefficients = [-1, -25/2, 8, 9]
   qi = [2., 5., 0., 0.] # Quantités de matières initiales en moles
   qf = qi[:] # Quantités de matière à l'instant t = 0 
                                      # identiques aux quantités initiales
   pas = 0.00001 # Pas de la simulation en moles
    x = 0 # Avancement initial en moles
    while qf[0] > 0 and qf[1] > 0: # Tant que la condition est vraie
         x = x + pas # L'avancement augmente de la valeur du pas
         for i in range(4): # Pour chacune des 4 espèces
               qf[i] = qi[i] + coefficients[i] * x # Calcul des nouvelles quantités de matière
   print("====== Etat Final ======")
   for i in range(4): # Pour chacune des 4 espèces
         print("{} : {:.3f}".format(especes[i], qf[i])) # On affiche la quantité de
                                                 # matière à l'état final avec 3
                                                 # chiffres après la virgule
   print("Avancement final : xf = {:.3f} mol".format(x)) # On affiche l'avancement final 
                                                       # avec 3 chiffres
                                                       # après la virgule
    Sortie :
```
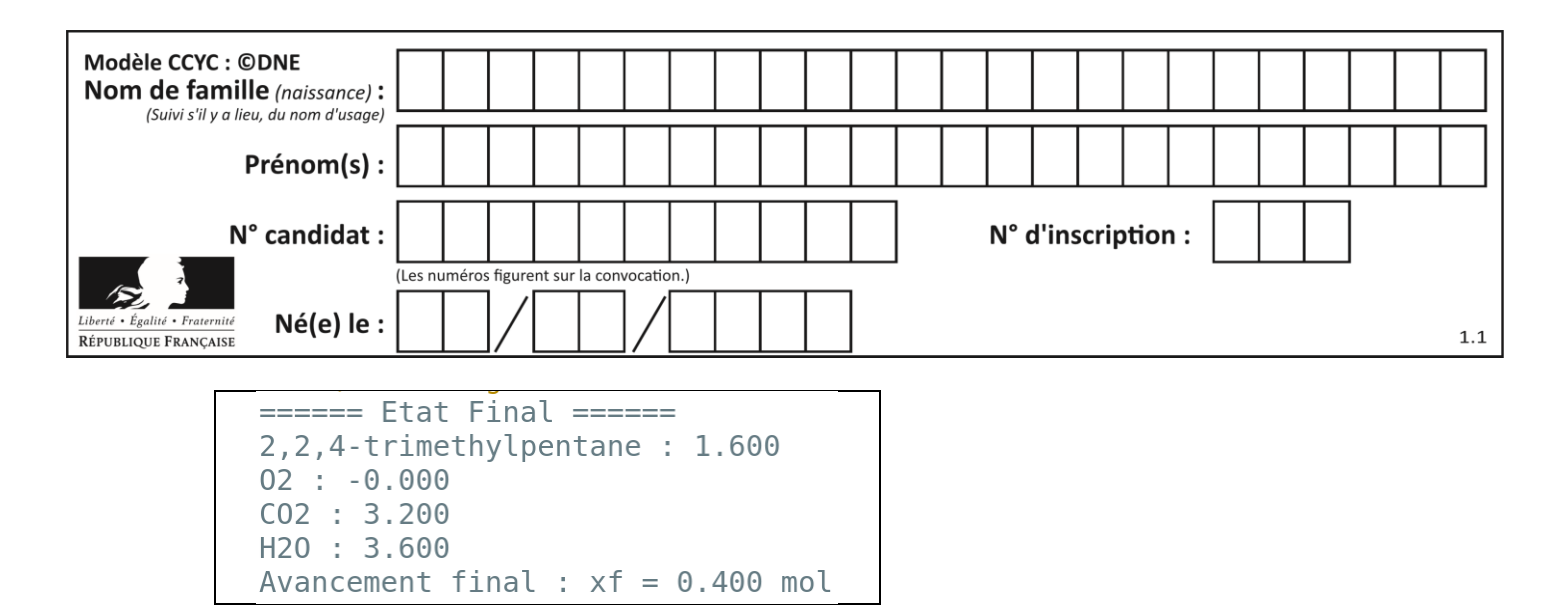

- **2.1.**Lors de la combustion du 2,2,4-triméthylpentane, décrire qualitativement l'évolution des quantités de matière des différentes espèces chimiques au cours de la transformation. Comment le programme python prend-t-il en compte cette différence de comportement entre les réactifs et les produits ?
- **2.2.**A partir de l'état final affiché par le programme, déterminer, sans calcul, le réactif limitant dans les conditions de la simulation. A quelle ligne du programme python détermine-t-on que la transformation est achevée ?
- **2.3.**Écrire et ajuster la réaction de combustion de l'éthanol dans le dioxygène.
- **2.4.**Indiquer, puis réécrire les lignes à modifier dans le programme python pour calculer l'état final de la réaction de combustion de 5,0 moles d'éthanol avec 10,0 moles de dioxygène.

On donne les sorties du programme pour la réaction de combustion d'1 mole de carburant dans 1 mole de dioxygène pour les deux modèles de carburants considérés.

```
==== Etat Final ====2, 2, 4-trimethylpentane: 0.920
                                ethanol : 0.66702 : -0.00002 : -0.000CO2 : 0.640CO2 : 0.667H20 : 0.720H20: 1.000
Avancement final : xf = 0.080 mol
                                Avancement final : xf = 0.333 mol
```
*2.5* . D'après les sorties des programmes et vos calculs, la phrase en italique de l'introduction de la partie 2 vous paraît-elle justifiée ? Vous porterez un regard critique sur les résultats obtenus.

*Toute démarche de résolution sera valorisée même si elle n'a pas abouti.*

# **PARTIE B**

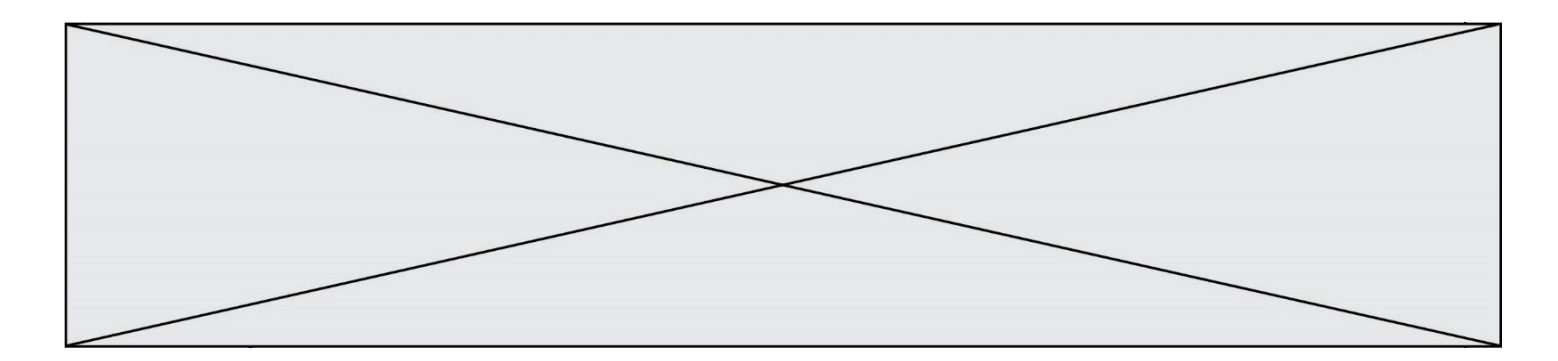

### **Ballon-sonde (10 points)**

Le 17 mars 1898, le premier ballon-sonde météorologique français était lancé depuis l'observatoire de Trappes, en région parisienne. Il emportait, dans un panier d'osier, un « météorographe », destiné à enregistrer la pression et la température en altitude. Aujourd'hui, les ballons-sondes sont toujours utilisés (**figure 1**). Ces radiosondages fournissent des informations sur l'état des premières couches de l'atmosphère (troposphère et stratosphère). *D'après : meteofrance.com 16/03/2018* 

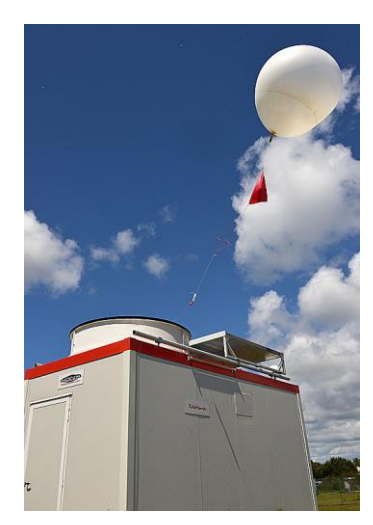

Figure 1 : lâcher de ballon automatique © Météo-France, Pascal Taburet

Dans le cadre d'un atelier scientifique, des lycéens ont conçu un ballon-sonde constitué :

- d'une enveloppe fermée remplie d'hélium ;
- d'une nacelle contenant des appareils de mesure et un parachute.

Lors du lâcher, le ballon-sonde communique avec une station au sol. Des mesures de pression, température, position sont récoltées au cours de l 'ascension.

L'objectif de cet exercice est de justifier le choix de valeur de la fréquence de télécommunication et de confronter certaines mesures réalisées à des modèles physiques.

# **Données :**

- la valeur de la célérité *c* des ondes électromagnétiques dans le vide ou dans l'air est supposée connue des candidats
- masse(enveloppe) =  $3.2 \times 10^2$  g :
- masse(nacelle) =  $3,6$  kg;
- masse(hélium) =  $7.0 \times 10^2$  g :
- intensité du champ de pesanteur : *g* = 9,81 m.s<sup>-2</sup> ;
- pression atmosphérique au niveau du sol :  $P_0$  = 1,0 x 10<sup>3</sup> hPa ;
- volume initial du ballon :  $V_0 = 4.0$  m<sup>3</sup> ;
- volume du ballon juste avant éclatement :  $V_{max}$  = 51 m<sup>3</sup>.

# **1. Choix technique pour la télécommunication**

Pour éviter les interférences avec d'autres systèmes, les lycéens doivent respecter les normes en vigueur. Leur ballon-sonde doit émettre des ondes électromagnétiques

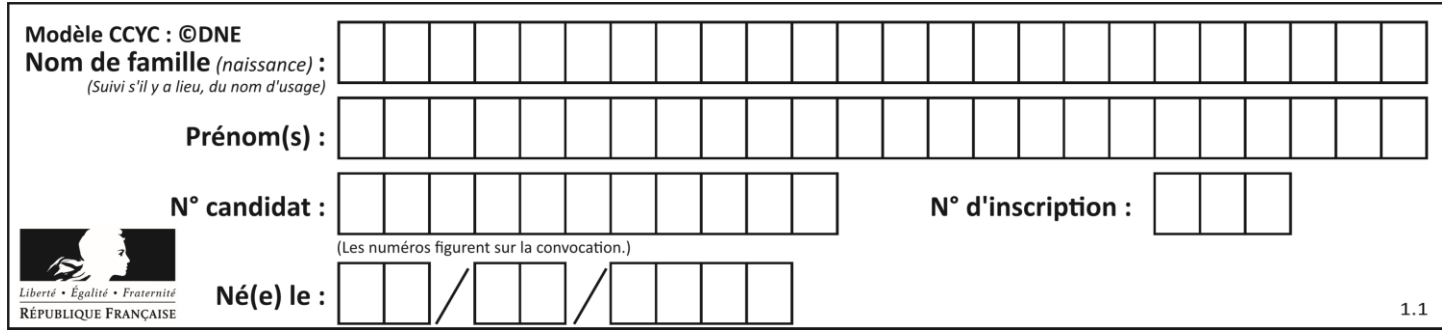

dans le domaine radioélectrique UHF (Ultra Hautes Fréquences), que l 'union internationale des télécommunications a attribué au service de la météorologie. Les lycéens ont choisi de régler la valeur de la fréquence d'émission de leur ballonsonde à *f* = 403,2 MHz.

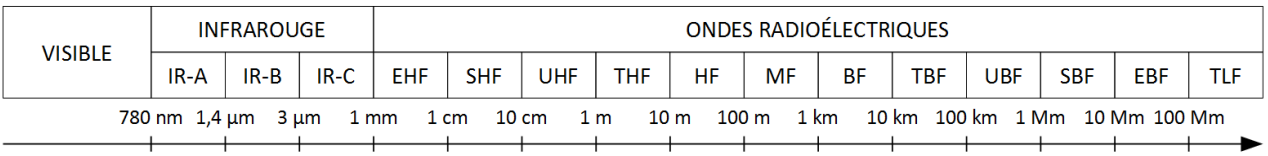

Longueur d'onde

Figure 2 : différents domaines du spectre des ondes électromagnétiques

- **1.1.** Citer un autre type d'ondes que les ondes électromagnétiques. En donner un exemple.
- **1.2.** Exprimer la relation entre célérité *c*, longueur d'onde  $\lambda$  et fréquence f.
- **1.3.** Déterminer la valeur de la longueur d'onde des ondes émises par le ballon-sonde. Commenter le choix effectué par les lycéens par rapport aux normes de télécommunication.

# **2. Décollage du ballon-sonde**

On considère le ballon juste après le décollage, étudié dans le référentiel terrestre supposé galiléen. On néglige les frottements exercés par l'air.

Le système {ballon + nacelle + hélium} est soumis à deux forces :

son poids, noté  $\vec{P}$  ;

la poussée d'Archimède, notée  $\vec{F}$ , verticale, dirigée vers le haut telle que sa norme  $F = 50$  N.

- **2.1.** Calculer la valeur de la masse *m* totale du système étudié.
- **2.2.** Calculer la valeur du poids du système {ballon + nacelle + hélium}.
- **2.3.** Représenter les forces exercées sur le système {ballon + nacelle + hélium} modélisé par un point matériel noté **S** (échelle : 10 N  $\leftrightarrow$  1 cm).
- **2.4.** En déduire le vecteur représentant la somme des forces appliquées sur le système et donner les caractéristiques de ce vecteur (direction, sens, norme). Le ballon possède une trajectoire verticale ascendante. Les lycéens ont calculé la vitesse du ballon-sonde à partir des mesures de positions. La vitesse est *V*<sub>1</sub> = 1.1 m.s<sup>-1</sup> à *t*<sub>1</sub> = 1.0 s et *V*<sub>3</sub> = 3,2 m.s<sup>-1</sup> à *t*<sub>3</sub> = 3,0 s.
- **2.5.** Calculer la variation de la valeur de la vitesse entre les instants *t<sup>1</sup>* et *t3*.
- **2.6.** Montrer que cette variation est cohérente avec les caractéristiques de la somme des forces appliquées sur le système.

# **3. Éclatement**

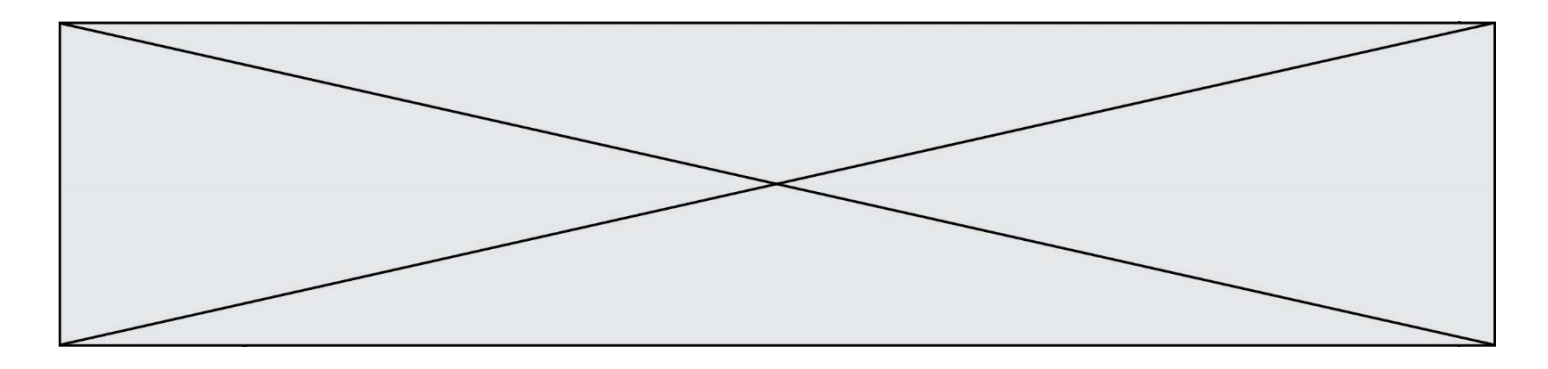

Dans cette partie, on considère que l'enveloppe du ballonextensible de sorte que la constamment égale à la pression atmosphérique.

Figure 3 : Relevé de pression dans la troposphère et la stratosphère pour différentes altitudes *h.* (D'après : Concours Centrale-Supélec, TSI, 2008.)

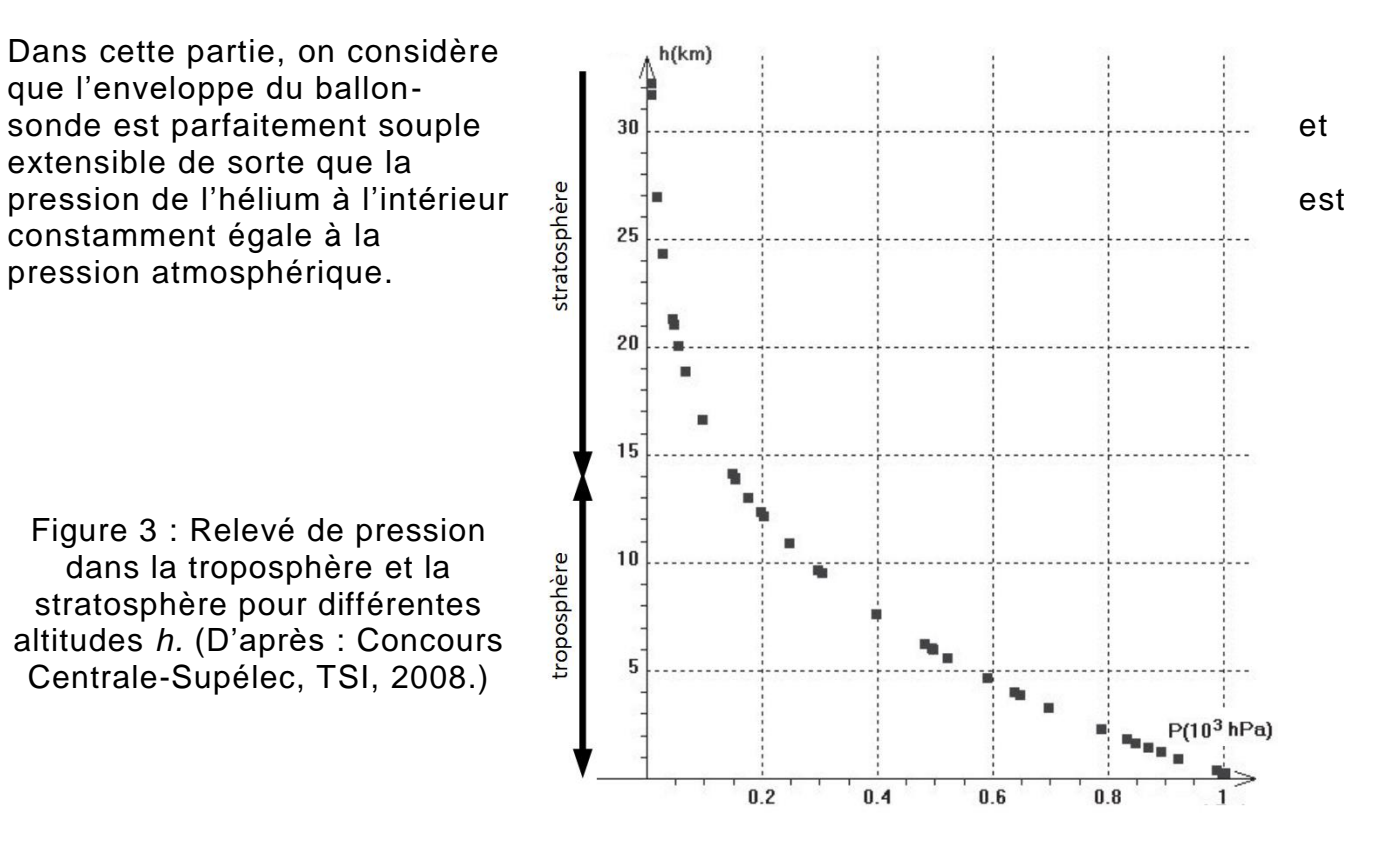

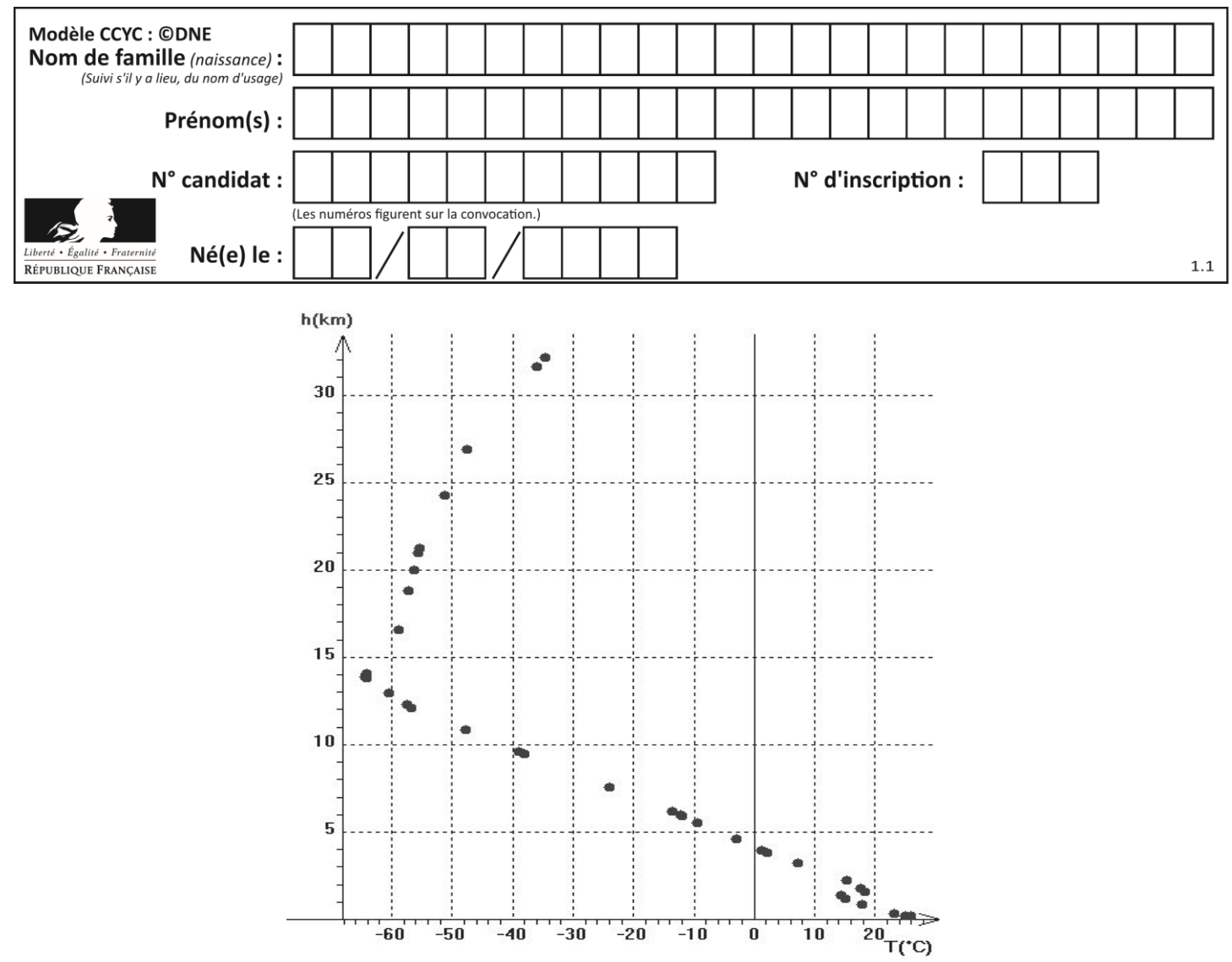

Figure 4 : Relevé de température dans la troposphère et la stratosphère pour différentes altitudes *h*. (D'après : Concours Centrale-Supélec, TSI, 2008.)

- **3.1.** À l'aide de la **figure 3**, expliquer comment varie la pression dans le ballon sonde lorsque l'altitude augmente.
- **3.2.** Énoncer la loi de Mariotte relative au produit de la pression *P* par le volume *V* d'un gaz pour une quantité de matière donnée et une température constante.
- **3.3.** À l'aide de la loi de Mariotte, indiquer comment varie qualitativement le volume du ballon au cours de son ascension. Déterminer ensuite l'altitude maximale atteinte par le ballon au moment de l'éclatement.
- **3.4.** En réalité le ballon a atteint une altitude de 31 km, elle est supérieure à celle prévue dans la question précédente. Proposer une explication.